#### **BAB IV**

## **HASIL PENELITIAN**

#### **A. Deskripsi Data**

Penjelasan dari setiap variabel yang diperoleh dari penelitian dalam data akan dijelaskan secara rinci pada tiap – tiap variabel. Hasil penelitian diperoleh dari gambaran tentang minat belajar  $(X_1)$  dan perhatian peserta didik  $(X_2)$  terhadap prestasi belajar (Y).

Sebelum itu akan dibahas penyajian data dari hasil penelitian, perolehan data terkait dengan penelitian dilakukan dengan pengumpulan data secara langsung dengan menyebar angket berupa kuesioner kepada responden. Prosedur yang dilakukan pada penelitian ini adalah yang pertama peneliti meminta surat izin penelitian dari kampus yang dibuat pada tanggal 17 Desember 2018 . Surat izin penelitian masuk ke MI Bendiljati Wetan Sumbergempol Tulungagung pada tanggal 12 Februari 2019.

Teknik pengumpulan sampel yang digunakan dalam penelitian adalah dengan menggunakan *sampling jenuh* yaitu teknik penentuan sampel bila semua anggota populasi digunakan sebagai sampel. Adapun sampel dari penelitian di ambil di kelas V yang berjumlah 35 responden.

Adapun perolehan data hasil angket dari responden pada masing – masing variabel: :

## 1. Data Hasil Angket Minat Belajar (X1)

Data minat belajar diperoleh berdasarkan jawaban angket yang diberikan oleh 35 responden yang terdiri dari 7 item pertanyaan. Berikut jumlah hasil penelitiannya :

|                | <b>Kode Peserta</b> |             |                | Kode           |             |
|----------------|---------------------|-------------|----------------|----------------|-------------|
| N <sub>0</sub> | <b>Didik</b>        | $Skor(X_1)$ | N <sub>0</sub> | <b>Peserta</b> | $Skor(X_1)$ |
|                |                     |             |                | <b>Didik</b>   |             |
| $\mathbf{1}$   | <b>ARR</b>          | 33          | 18             | <b>MKA</b>     | 33          |
| $\overline{2}$ | <b>APP</b>          | 33          | 19             | <b>MRBS</b>    | 32          |
| 3              | <b>AND</b>          | 31          | 20             | <b>MSM</b>     | 32          |
| $\overline{4}$ | <b>AGBL</b>         | 35          | 21             | <b>MTB</b>     | 26          |
| 5              | <b>DVN</b>          | 32          | 22             | <b>MWA</b>     | 27          |
| 6              | <b>DIIB</b>         | 31          | 23             | <b>MZF</b>     | 29          |
| $\overline{7}$ | <b>FNH</b>          | 32          | 24             | <b>NPL</b>     | 33          |
| 8              | <b>HSZ</b>          | 32          | 25             | <b>NAC</b>     | 34          |
| 9              | <b>IHA</b>          | 35          | 26             | <b>PSLA</b>    | 28          |
| 10             | <b>ISAZ</b>         | 31          | 27             | <b>SBN</b>     | 34          |
| 11             | <b>KAZ</b>          | 33          | 28             | <b>SWA</b>     | 32          |
| 12             | <b>MSCA</b>         | 32          | 29             | SN             | 33          |
| 13             | <b>MGHAZ</b>        | 31          | 30             | <b>UHS</b>     | 28          |
| 14             | <b>MAM</b>          | 28          | 31             | <b>VAS</b>     | 32          |
| 15             | <b>MARA</b>         | 32          | 32             | <b>WEBS</b>    | 29          |
| 16             | <b>MFK</b>          | 29          | 33             | W              | 32          |
| 17             | <b>MFW</b>          | 33          | 34             | ZN             | 32          |
|                |                     |             | 35             | IAS            | 34          |
|                |                     |             |                | $\sum$         | 1103        |

**Tabel 4. 1** Data Hasil Angket Minat Belajar (X1)

Berdasarkan hasil angket minat peserta didik kelas V MI Bendiljati Wetan Sumbergempol Tulungagung sebagaimana tersebut pada tabel di atas, dapat direkap frekuensi skor yang diperoleh sebagai berikut:

| N <sub>0</sub> | Data $(X_1)$ | Frekuensi (f)  | $f.X_1$ |
|----------------|--------------|----------------|---------|
| $\mathbf{1}$   | 26           | $\mathbf{1}$   | 26      |
| $\overline{2}$ | 27           | 1              | 27      |
| 3              | 28           | 3              | 84      |
| $\overline{4}$ | 29           | 3              | 87      |
| 5              | 31           | $\overline{4}$ | 124     |
| 6              | 32           | 11             | 352     |
| 7              | 33           | 7              | 231     |
| 8              | 34           | 3              | 102     |
| 9              | 35           | $\overline{2}$ | 70      |
|                | 249          | 35             | 1103    |

**Tabel 4. 2** Rekapitulasi Nilai Angket Minat Belajar Peserta Didik Kelas V MI Bendiljati Wetan Sumbergempol Tulungagung

# 2. Data Hasil Angket Perhatian Peserta Didik (X2)

Data perhatian peserta didik diperoleh berdasarkan jawaban angket yang diberikan oleh 35 responden yang terdiri dari 19 item pertanyaan. Berikut jumlah hasil penelitiannya :

| N <sub>0</sub> | <b>Kode Peserta</b><br><b>Didik</b> | Skor $(X_2)$ | N <sub>0</sub> | Kode<br><b>Peserta</b><br><b>Didik</b> | Skor $(X_2)$ |
|----------------|-------------------------------------|--------------|----------------|----------------------------------------|--------------|
|                | <b>ARR</b>                          | 79           | 18             | <b>MKA</b>                             | 82           |
| 2              | AAP                                 | 75           | 19             | <b>MRBS</b>                            | 87           |
| 3              | <b>AND</b>                          | 77           | 20             | <b>MSM</b>                             | 80           |
| 4              | <b>AGBL</b>                         | 88           | 21             | <b>MTB</b>                             | 75           |
| 5              | <b>DVN</b>                          | 80           | 22             | <b>MWA</b>                             | 75           |
| 6              | <b>DIIB</b>                         | 80           | 23             | <b>MZF</b>                             | 77           |
| 7              | <b>FNH</b>                          | 84           | 24             | <b>NPL</b>                             | 87           |

**Tabel 4. 3** Data Hasil Angket Perhatian Peserta Didik (X<sub>2</sub>)

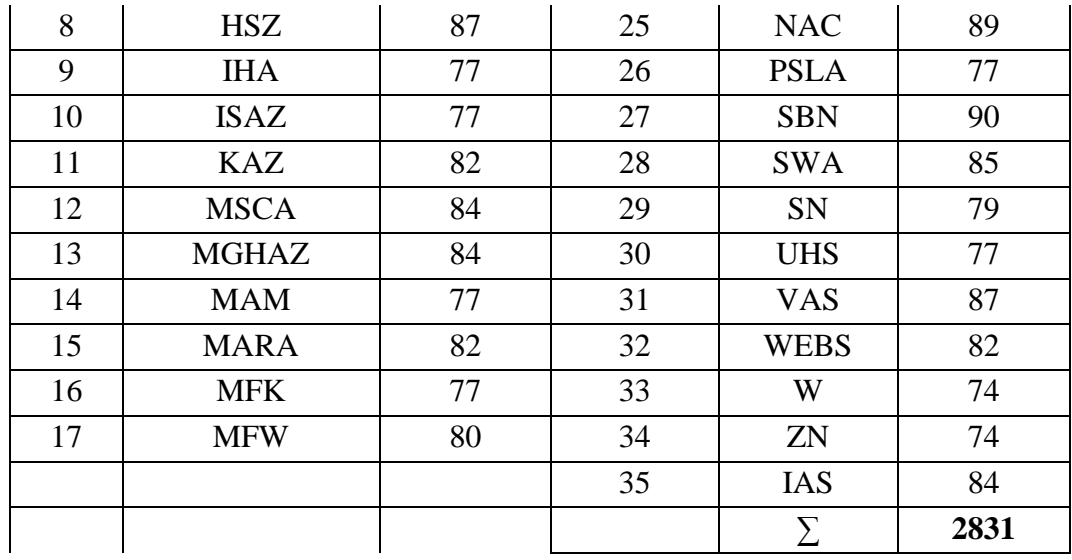

Berdasarkan hasil angket perhatian peserta didik kelas V MI Bendiljati Wetan Sumbergempol Tulungagung sebagaimana tersebut pada tabel di atas, dapat direkap frekuensi skor yang diperoleh sebagai berikut:

| N <sub>0</sub> | Data $(X2)$ | Frekuensi (f)  | $f.X_2$ |
|----------------|-------------|----------------|---------|
| 1              | 74          | $\overline{2}$ | 148     |
| $\overline{2}$ | 75          | 3              | 225     |
| 3              | 77          | 8              | 616     |
| 4              | 79          | $\overline{2}$ | 158     |
| 5              | 80          | 4              | 320     |
| 6              | 82          | 4              | 328     |
| 7              | 84          | $\overline{4}$ | 336     |
| 8              | 85          |                | 85      |
| 9              | 87          | 4              | 348     |
| 10             | 88          |                | 88      |
| 11             | 89          | $\mathbf{1}$   | 89      |
| 12             | 90          |                | 90      |
|                | 990         | 35             | 2831    |

**Tabel 4. 4** Rekapitulasi Nilai Angket Perhatian Peserta Didik Kelas V MI Bendiljati Wetan Sumbergempol Tulungagung

## 3. Data Hasil Prestasi Belajar IPA (Y)

Data hasil prestasi belajar IPA peserta didik diperoleh berdasarkan dokumen hasil ujian, berikut hasilnya:

|                | <b>Kode Peserta</b> |         |                | Kode                           |         |
|----------------|---------------------|---------|----------------|--------------------------------|---------|
| N <sub>0</sub> | <b>Didik</b>        | Skor(Y) | N <sub>0</sub> | <b>Peserta</b><br><b>Didik</b> | Skor(Y) |
| $\mathbf{1}$   | <b>ARR</b>          | 88      | 18             | <b>MKA</b>                     | 82      |
| $\overline{2}$ | AAP                 | 83      | 19             | <b>MRBS</b>                    | 87      |
| 3              | <b>AND</b>          | 82      | 20             | <b>MSM</b>                     | 80      |
| $\overline{4}$ | <b>AGBL</b>         | 82      | 21             | <b>MTB</b>                     | 75      |
| 5              | <b>DVN</b>          | 83      | 22             | <b>MWA</b>                     | 75      |
| 6              | <b>DIIB</b>         | 87      | 23             | <b>MZF</b>                     | 77      |
| 7              | <b>FNH</b>          | 88      | 24             | <b>NPL</b>                     | 87      |
| 8              | <b>HSZ</b>          | 88      | 25             | <b>NAC</b>                     | 89      |
| 9              | <b>IHA</b>          | 83      | 26             | <b>PSLA</b>                    | 77      |
| 10             | <b>ISAZ</b>         | 83      | 27             | <b>SBN</b>                     | 90      |
| 11             | <b>KAZ</b>          | 87      | 28             | <b>SWA</b>                     | 85      |
| 12             | <b>MSCA</b>         | 85      | 29             | SN                             | 79      |
| 13             | <b>MGHAZ</b>        | 85      | 30             | <b>UHS</b>                     | 77      |
| 14             | <b>MAM</b>          | 77      | 31             | <b>VAS</b>                     | 87      |
| 15             | <b>MARA</b>         | 77      | 32             | <b>WEBS</b>                    | 82      |
| 16             | <b>MFK</b>          | 77      | 33             | W                              | 74      |
| 17             | <b>MFW</b>          | 85      | 34             | ZN                             | 74      |
|                |                     |         | 35             | IAS                            | 84      |
|                |                     |         |                | Σ                              | 2881    |

**Tabel 4. 5** Data Hasil Prestasi Belajar (Y)

Berdasarkan hasil prestasi peserta didik kelas V MI Bendiljati Wetan Sumbergempol Tulungagung sebagaimana tersebut pada tabel di atas, dapat direkap frekuensi skor yang diperoleh sebagai berikut:

| N <sub>0</sub> | Data $(Y)$ | Frekuensi (f)  | f.Y  |
|----------------|------------|----------------|------|
| $\mathbf{1}$   | 74         | $\overline{2}$ | 148  |
| $\overline{2}$ | 75         | $\mathbf{2}$   | 150  |
| 3              | 77         | 6              | 462  |
| $\overline{4}$ | 79         | 1              | 79   |
| 5              | 80         | $\mathbf{1}$   | 80   |
| 6              | 82         | $\overline{4}$ | 328  |
| 7              | 83         | $\overline{4}$ | 332  |
| 8              | 85         | $\overline{4}$ | 340  |
| 9              | 87         | 5              | 435  |
| 10             | 88         | 3              | 264  |
| 11             | 89         | 1              | 89   |
| 12             | 90         | 1              | 90   |
|                | 1073       | 35             | 2881 |

**Tabel 4. 6** Rekapitulasi Nilai Prestasi Peserta Didik Kelas V MI Bendiljati Wetan Sumbergempol Tulungagung

## **B. Analisa Data**

1. Data minat, perhatian peserta didik dan prestasi belajar peserta didik MI Bendiljati Wetan Sumbergempol Tulungagung

# **a. Minat Belajar**

Dari hasil perhitungan, klasifikasi tentang minat belajar peserta didik

sebagai berikut.

| <b>Interval Skor</b><br><b>Variabel Minat</b><br>Belajar $(X_1)$ | Kategori      | Frekuensi | <b>Prosentase</b> |
|------------------------------------------------------------------|---------------|-----------|-------------------|
| $31 - 36$                                                        | Sangat Tinggi | 27        | 77,1%             |

**Tabel 4. 7** Klasifikasi Skor Minat Belajar

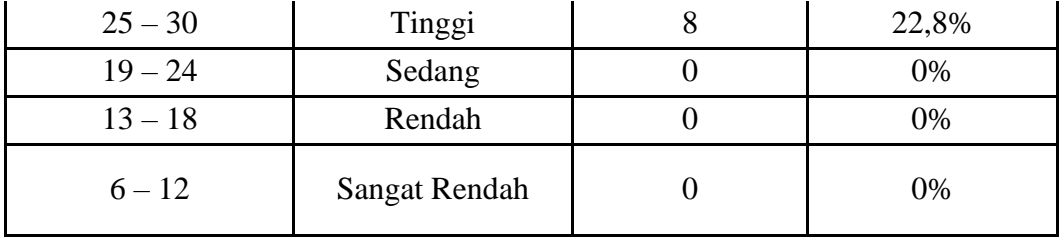

Dari hasil data tersebut maka skor terbanyak minat belajar peserta didik dengan prosentase 77,1%, terdapat pada interval 31 – 36 dengan frekuensi 27 peserta didik. Dan skor rerata minat belajar yang diperoleh termasuk pada kategori sangat tinggi, yaitu 31,51 dibulatkan menjadi 32 dalam interval 31 – 36.

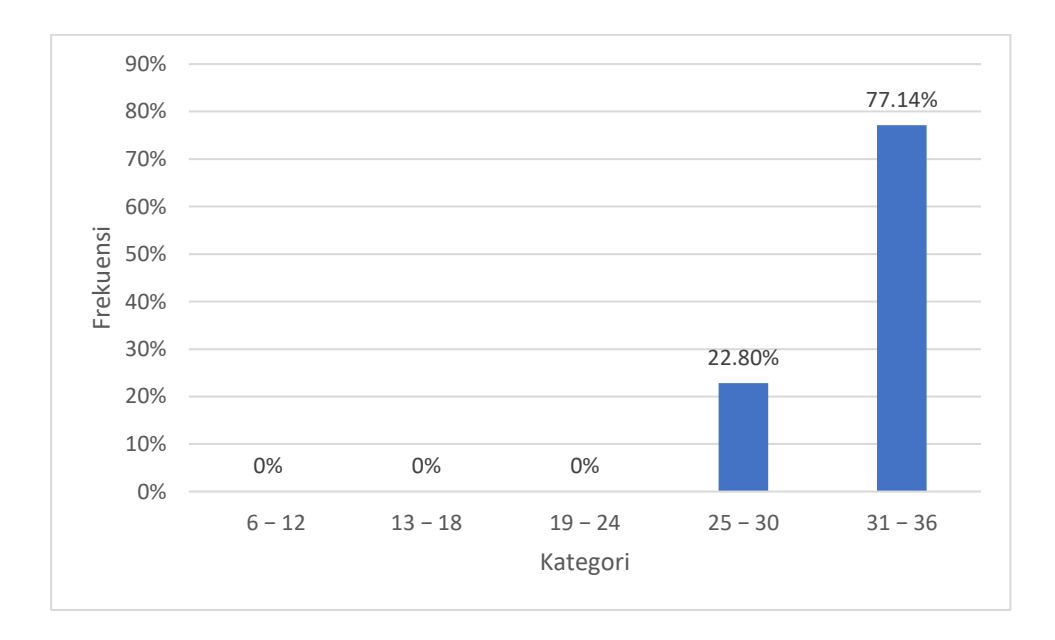

**Gambar 4. 1** Grafik Sebaran Data Minat (X1)

## **b. Perhatian Peserta Didik**

Dari hasil perhitungan, klasifikasi tentang perhatian peserta didik sebagai berikut:

| <b>Interval Skor</b><br><b>Variabel</b><br><b>Perhatian Pesrta</b><br>Didik $(X_2)$ | Kategori      | <b>Frekuensi</b> | <b>Prosentase</b> |
|-------------------------------------------------------------------------------------|---------------|------------------|-------------------|
| $75 - 89$                                                                           | Sangat Tinggi | 33               | 94,2%             |
| $60 - 74$                                                                           | Tinggi        | $\overline{2}$   | 5,7%              |
| $45 - 59$                                                                           | Sedang        | 0                | 0%                |
| $30 - 44$                                                                           | Rendah        | $\Omega$         | 0%                |
| $15 - 29$                                                                           | Sangat Rendah | 0                | 0%                |

**Tabel 4. 8** Klasifikasi Skor Perhatian Peserta Didik

Dari hasil data tersebut maka skor terbanyak perhatian peserta didik dengan prosentase 94,2%, terdapat pada interval 75 – 89 dengan frekuensi 33 peserta didik. Dan skor rerata minat belajar yang diperoleh termasuk pada kategori sangat tinggi, yaitu 80,89 dibulatkan menjadi 81 dalam interval 75 – 89.

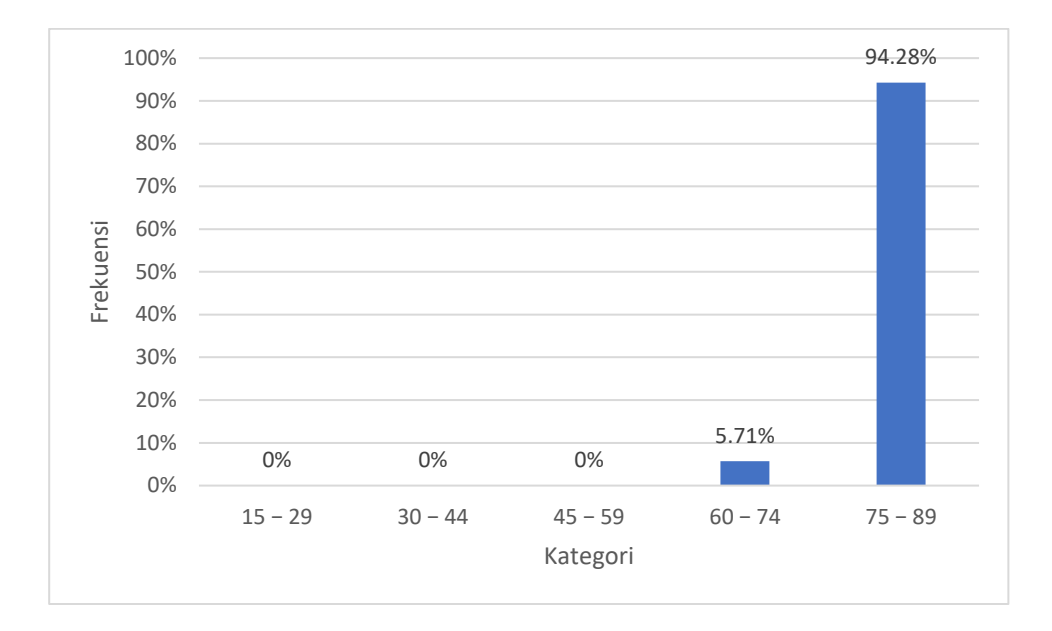

**Gambar 4. 2** Grafik Sebaran Data Perhatian Peserta Didik(X<sub>2</sub>)

# **c. Prestasi Belajar**

Dari hasil perhitungan, klasifikasi tentang prestasi belajar peserta didik sebagai berikut:

| <b>Interval Skor</b><br><b>Variabel Prestasi</b><br>Peserta Didik (Y) | Kategori      | <b>Frekuensi</b> | <b>Prosentase</b> |
|-----------------------------------------------------------------------|---------------|------------------|-------------------|
| $87 - 90$                                                             | Sangat Tinggi | 10               | 28,5%             |
| $84 - 86$                                                             | Tinggi        | 5                | 14,2%             |
| $80 - 83$                                                             | Sedang        | 9                | 25,7%             |
| $77 - 79$                                                             | Rendah        |                  | 20%               |
| $74 - 76$                                                             | Sangat Rendah |                  | 11,42%            |

**Tabel 4. 9** Klasifikasi Skor Prestasi Belajar Siswa

Dari hasil tersebut maka skor terbanyak prestasi belajar peserta didik dengan prosentase 28,5% terdapat pada interval 87 – 90, dengan frekuensinya 10 peserta didik. Dan skor rerata prestasi belajar peserta didik yang diperoleh termasuk pada kategori tinggi yaitu 82,31 yang dibulatkan menjadi 82 dalam interval 82 - 85.

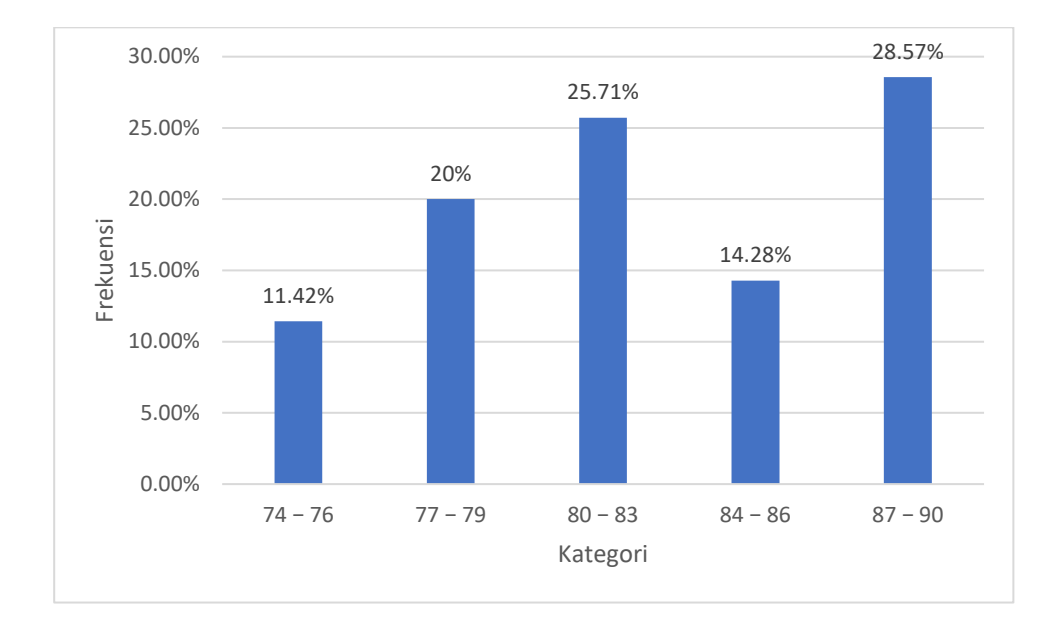

**Gambar 4. 3** Grafik Sebaran Data Prestasi Peserta Didik (Y)

Pada tabel 4.13 dibawah ini adalah rangkuman mean, standar deviasi dari minat, perhatian peserta didik dan prestasi belajar.

**Tabel 4. 10** Rangkuman mean, standar deviasi dari minat, perhatian peserta didik dan prestasi belajar

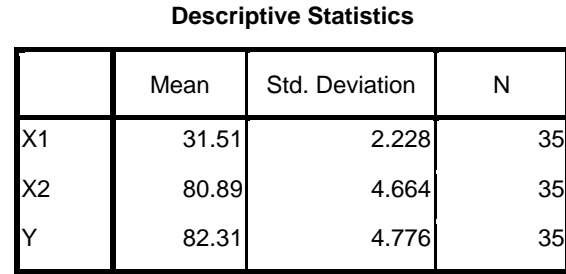

Penelitian ini menggunakan beberapa metode pengumpulan data, yaitu metode observasi, metode dokumentasi, dan metode kuesioner. Berikut adalah hasil dari penelitian:

#### 2. Data Hasil Observasi

Penggunaan metode observasi adalah untuk mendapatkan data yang diinginkan oleh peneliti, yang dilakukan dengan cara mengamati secara langsung bagaimana kondisi sekolah, terutama bagaimana sikap belajar peserta didik mata pelajaran IPA dan prestasi belajar berupa nilai peserta didik semester ganjil. Pada saat pelajaran sedang berlangsung ada beberapa sebagian kecil peserta didik terlihat sedang bermain dikelas dengan temannya saat pelajaran berlangsung, dan melamun. Dari hasil observasi ini menjadi acuan peneliti untuk melakukan penelitian terkait dengan hubungan minat dan perhatian peserta didik terhadap prestasi belajar.

#### 3. Data Hasil Dokumentasi

Metode dokumentasi digunakan untuk mendapatkan daftar nama peserta didik yang menjadi sampel penelitian yaitu daftar nama peserta didik kelas V. Dokumentasi juga digunakan untuk mendapatkan hasil nilai prestasi pelajaran IPA semester ganjil peserta didik kelas V. Selain itu dokumentasi digunakan untuk mendokumentasikan pelaksanaan penelitian dan penyebaran angket, dokumentasi ini berupa foto – foto yang ada didalam kelas V. Metode ini juga dipergunakan untuk mengetahui profil dan sejarah berdirinya MI Bendiljati Wetan, Visi dan Misi MI Bendiljati Wetan, keadaan guru dan pegawai di MI Bendiljati Wetan, keadaan sarana dan prasarana dan struktur organisasi.

### 4. Data Hasil Kuesioner

Metode angket digunakan untuk mendapatkan data informasi yang berhubungan dengan minat dan perhatian belajar dan disebarkan pada tiap – tiap peserta didik secara bersamaan.

## 5. Data Hasil Uji Coba Angket

## a. Uji Validitas

Uji validitas digunakan untuk mengetahui apakah ada pertanyaan – pertanyaan pada kuesioner yang harus dibuang atau diganti karena dianggap tidak relevan. <sup>1</sup> Sebelum instrument dipergunakan untuk melaksanakan penelitian maka instrument tersebut harus diuji cobakan terlebih dahulu kepada sejumlah peserta didik responden yang telah ditetapkan untuk menguji validitasnya. Jika instrument sudah valid maka peneliti siap untuk menggunakan angketnya untuk melakukan penelitian. Uji validitas digunakan untuk variable bebas yaitu minat  $(X_1)$  dan perhatian peserta didik  $(X_2)$ .

Sebelum angket disebarkan peneliti melakukan uji coba instrument. Uji coba diambil dari kelas IV sebanyak 31 sampel. Item pertanyaan pertanyaan pada angket dinyatakan valid apabila korelasi tiap factor positif dan besarnya 0,3 keatas makan factor tersebut merupakan conctruck yang

 $\overline{a}$ 

<sup>1</sup> Husein Umar, *Metode Penelitian*…,hal.166

kuat (valid). Hasil uji coba tersebut kemudian dianalisis dengan bantuan spss 16.0 for windows. Dari perhitungan tersebut diperoleh 7 item yang dinyatakan valid pertanyaan untuk kuesioner minat, 19 item yang dinyatakan valid pertanyaan untuk kuesioner perhatian peserta didik.

**Tabel 4. 11** Hasil Uji Validitas Instrumen X<sup>1</sup>

 $N = 31$ 

Dikatakan valid jika rhitung > 0,3

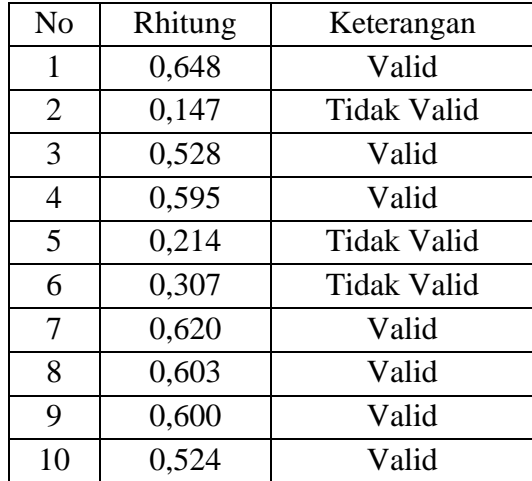

Tabel 4.14 menunjukkan bahwa 3 butir soal dari 10 butir soal tidak valid, sehingga data yang tidak valid tersebut dibuang. Selanjutnya menyusun angket baru dengan berdasarkan angket yang telah dihitung nilai validitasnya terlebih dahulu. Angket baru berisi 7 butir soal yang digunakan untuk mengukur minat belajar mempunyai rhitung (*pearson correlation*) lebih besar dari 0,30 dengan jumlah sampel 31 dengan demikian semua soal dapat dikatakan valid.

# $N = 31$

Dikatakan valid jika rhitung > 0,30

| N <sub>o</sub> | Rhitung | Keterangan         |
|----------------|---------|--------------------|
| $\mathbf{1}$   | 0,327   | <b>Tidak Valid</b> |
| $\overline{c}$ | 0,622   | Valid              |
| $\overline{3}$ | 0,368   | Valid              |
| $\overline{4}$ | 0,645   | Valid              |
| 5              | 0,430   | Valid              |
| 6              | 0,672   | Valid              |
| $\overline{7}$ | 0,459   | Valid              |
| 8              | 0,243   | <b>Tidak Valid</b> |
| 9              | 0,099   | <b>Tidak Valid</b> |
| 10             | 0,638   | Valid              |
| 11             | 0,394   | Valid              |
| 12             | 0,470   | Valid              |
| 13             | 0,237   | <b>Tidak Valid</b> |
| 14             | 0,638   | Valid              |
| 15             | 0,606   | Valid              |
| 16             | 0,279   | <b>Tidak Valid</b> |
| 17             | 0,576   | Valid              |
| 18             | 0,449   | Valid              |
| 19             | 0,390   | Valid              |
| 20             | 0,369   | Valid              |
| 21             | 0,039   | <b>Tidak Valid</b> |
| 22             | 0,438   | Valid              |
| 23             | 0,380   | Valid              |
| 24             | 0,368   | Valid              |
| 25             | 0,621   | Valid              |

Tabel 4.15 menunjukkan bahwa 6 butir soal dari 25 butir soal tidak valid, sehingga data yang tidak valid tersebut dibuang. Selanjutnya menyusun angket baru

dengan berdasarkan angket yang telah dihitung nilai validitasnya terlebih dahulu. Angket baru berisi 19 butir soal yang digunakan untuk mengukur minat belajar mempunyai rhitung (*pearson correlation*) lebih besar dari 0,30 dengan jumlah sampel 31 dengan demikian semua soal dapat dikatakan valid.

Berdasarkan keseluruhan tabel uji validitas diatas pada masing - masing variable, seluruh item telah memenuhi persyaratan yaitu apabila korelasi (*Corrected Item-Total Correlation*) tiap factor positif dan besarnya 0,3 keatas maka factor tersebut merupakan *conctruct* yang kuat (valid). Dalam penelitian ini berarti semua item dalam instrument dapat mengukur dengan tepat dan cermat dari yang diinginkan karena keseluruhan item memenuhi persyaratan validitas.

b. Uji Reliabilitas

Uji reliabilitas berguna untuk menetapkan apakah instrument yang dalam hal ini kuesioner dapat digunakan lebih dari satu kali, paling tidak oleh responden yang sama.<sup>2</sup> Reliabilitas diperlukan untuk mendapatkan data sesuai tujuan pengukuran. Untuk mencapai hal tersebut dilakukan uji reliabilitas dengan menggunakan skala *Alpha Cronbach* 0 sampai 1. Variable dikatakan reliabel jika memberikan nilai *Alpha Cronbach* > 0,60. Berikut hasil pengujian reliabilitas sebaran kuesioner pada MI Bendiljati Wetan Sumbergempol Tulungagung, dapat dilihat pada tabel sebagai berikut:

68

 $\overline{a}$ 

<sup>2</sup> Husein Umar, *Metode Penelitian*…,hal.168-169

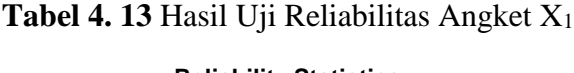

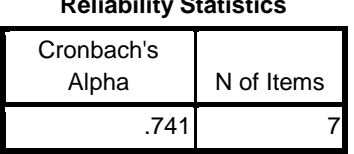

Dari gambar output di atas, diketahui bahwa *Alpha Cronbach's* sebesar 0,741, kemudian nilai ini dibandingkan dengan nilai rtabel sebesar 0,60. Berdasarkan hasil reliabilitas nilai *Alpha Cronbach's* =  $0,741 > r_{\text{table}} = 0,60$  sehingga tergolong antara 0,61 – 0,80 maka hasil uji tersebut dikatakan reliabel atau percaya sebagai alat pengumpul data dalam penelitian

**Tabel 4. 14 Hasil Uji Reliabilitas Angket X<sub>2</sub>** 

| <b>Reliability Statistics</b> |            |  |  |  |
|-------------------------------|------------|--|--|--|
| Cronbach's<br>Alpha           | N of Items |  |  |  |
| .823                          |            |  |  |  |

Dari gambar output di atas, diketahui bahwa *Alpha Cronbach's* sebesar 0,823, kemudian nilai ini dibandingkan dengan nilai rtabel sebesar 0,60. Berdasarkan hasil reliabilitas nilai *Alpha Cronbach's* = 0,823 > rtabel = 0,60 sehingga tergolong antara 0,81 – 100 maka hasil uji tersebut dikatakan sangat reliabel atau percaya sebagai alat pengumpul data dalam penelitian.

#### 6. Uji Prasyarat

Sebelum melakukan pengujian hipotesis maka terlebih dahulu peneliti harus melakukan uji prasyarat yang merupakan syarat sebelum dilakukannya pengetesan terhadap nilai hubungan minat dan perhatian peserta didik terhadap prestasi belajar peserta didik. Uji prasyarat ini dilakukan dengan menggunakan program SPSS 16.0 for windows. Uji prasyarat tersebut adalah sebagai berikut:

a. Uji Normalitas

Uji normalitas data adalah uji untuk mengukur apakah data memiliki distribusi normal sehingga dapat dipakai dalam statistic parametrik.<sup>3</sup> Pada uji normalitas data menggunakan pendekatan *Kolmogorov Smirnov* yang dalam hal ini dibantu menggunakan aplikasi *SPSS 16.0 for windows*.

Dasar pengambilan keputusan adalah jika nilai signifikansi dari Asymp.Sig (2-tailed) lebih dari  $0.05$  (sig)  $> 0.05$ ), maka data tersebut berdistribusi normal, sebaliknya jika signifikansi kurang dari 0,05 (sig) < 0,05) maka data tersebut tidak berdistribusi normal.<sup>4</sup>

Berikut adalah hasil pengujian normalitas data dengan menggunakan Kolmogorov Smirnov pada MI Bendiljati Wetan Sumbergempol Tulungagung.

 $\overline{a}$ 

<sup>3</sup> *Ibid*,hal.77

<sup>4</sup> Syofian, Siregar, *Statistik Deskriptif Untuk Penelitian Kuantitatif*, (Jakarta: PT Grafindo Persada,2014), hal.256

**Tabel 4. 15** Hasil Uji Normalitas Variabel  $X_1 - Y$ 

|                                 |                | Unstandardized<br>Residual |
|---------------------------------|----------------|----------------------------|
| N                               |                | 35                         |
| Normal Parameters <sup>a</sup>  | Mean           | .0000000                   |
|                                 | Std. Deviation | 3.81792447                 |
| <b>Most Extreme Differences</b> | Absolute       | .109                       |
|                                 | Positive       | .081                       |
|                                 | Negative       | $-.109$                    |
| Kolmogorov-Smirnov Z            |                | .645                       |
| Asymp. Sig. (2-tailed)          |                | .800                       |
| a. Test distribution is Normal. |                |                            |
|                                 |                |                            |

**One-Sample Kolmogorov-Smirnov Test**

Berdasarkan pada tebel uji normalitas diketahui bahwa nilai signifikansi variable  $X_1 - Y$  sebesar 0,800 lebih besar dari 0,05 maka data variable  $X_1 - Y$ berdistribusi normal.

**Tabel 4. 16** Hasil Uji Normalitas Variabel  $X_2 - Y$ 

|                                |                | Unstandardized |
|--------------------------------|----------------|----------------|
|                                |                | Residual       |
| N                              |                | 35             |
| Normal Parameters <sup>a</sup> | Mean           | .0000000       |
|                                | Std. Deviation | 3.08410005     |
| Most Extreme Differences       | Absolute       | .114           |
|                                | Positive       | .114           |
|                                | Negative       | $-.114$        |
| Kolmogorov-Smirnov Z           |                | .674           |
| Asymp. Sig. (2-tailed)         |                | .754           |

**One-Sample Kolmogorov-Smirnov Test**

Berdasarkan pada tebel uji normalitas diketahui bahwa nilai signifikansi variable  $X_2 - Y$  sebesar 0,754 lebih besar dari 0,05 maka data variable  $X_2 - Y$ berdistribusi normal.

b. Uji Linieritas

 $\overline{a}$ 

Tujuan dilakukannya uji linieritas adalah untuk mengetahui status linier tidaknya suatu distribusi data penelitian.<sup>5</sup> Pedoman yang digunakan untuk menentukan kelinieran adalah dengan melihat hasil analisis pada lajur *deviation from linearity*. Ketentuan yang digunakan untuk pengambilan keputusan adalah jika nilai signifikansi pada lajur *deviation from linearity* > 0,05, maka disimpulkan hubungan variable bebas dengan variable terikat linier. Sebaliknya jika nilai signifikansi pada lajur *deviation from linearity* < 0,05 disimpulkan hubungan variable bebas dan variable terikat tidak linier. Pengujian ini menggunakan SPSS 16.0 for windows terlihat pada tabel dibawah ini:

<sup>5</sup> Tulus Winarsunu, *Statistik Dalam Penelitian Psikologi Dan Pendidikan*. (Malang: UMM Press,2006), hal.180

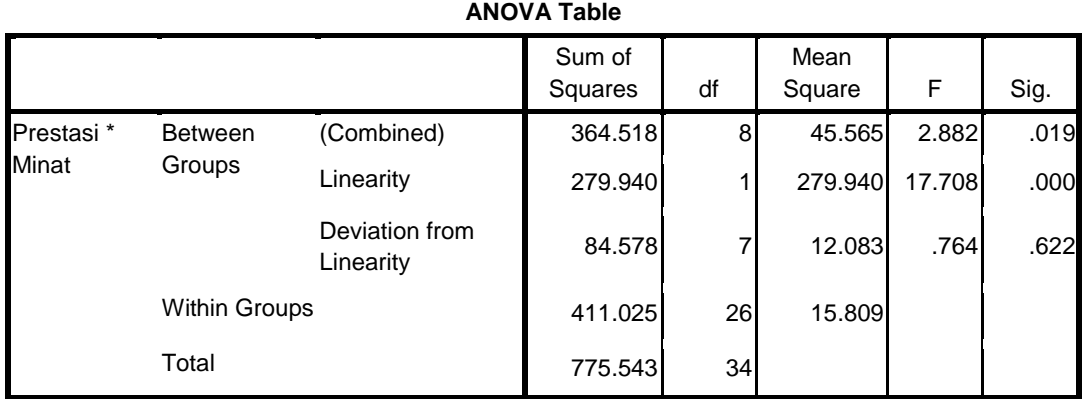

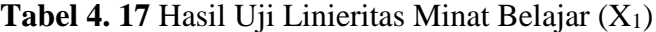

Berdasarkan hasil pengolahan SPSS pada tabel diatas maka perolehan Sign adalah 0,622 berarti dalam hal ini Sign. lebih dari  $\alpha$  (0,622 > 0,05). Sehingga hal ini menunjukkan bahwa terdapat hubungan linier yang signifikan antara minat (X1)dengan prestasi belajar (Y).

**Tabel 4. 18** Hasil Uji Linieritas Perhatian Peserta Didik (X2)

|            |                      |                             | Sum of  |                 | Mean    | F      |      |
|------------|----------------------|-----------------------------|---------|-----------------|---------|--------|------|
|            |                      |                             | Squares | df              | Square  |        | Sig. |
| Prestasi * | <b>Between</b>       | (Combined)                  | 545.001 | 11              | 49.546  | 4.943  | .001 |
| Perhatian  | Groups               | Linearity                   | 452.146 |                 | 452.146 | 45.108 | .000 |
|            |                      | Deviation from<br>Linearity | 92.855  | 10 <sup>1</sup> | 9.286   | .926   | .527 |
|            | <b>Within Groups</b> |                             | 230.542 | 23              | 10.024  |        |      |
|            | Total                |                             | 775.543 | 34              |         |        |      |

**ANOVA Table**

Berdasarkan hasil pengolahan SPSS pada tabel diatas maka perolehan Sign adalah 0,527 berarti dalam hal ini Sign. lebih dari  $\alpha$  (0,527 > 0,05). Sehingga hal ini menunjukkan bahwa terdapat hubungan linier yang signifikan antara minat  $(X_2)$ dengan prestasi belajar (Y).

### **C. Pengujian Hipotesis**

Hasil uji hipotesis menunjukkan diterima atau tidaknya hipotesis yang telah diajukan oleh peneliti. Teknik analisis data yang digunakan dalam penelitian ini adalah analisis korelasi untuk mengetahui hubungan minat dan perhatian peserta didik terhadap prestasi belajar peserta didik mata pelajaran IPA di MI Bendiljati Wetan Sumbergempol Tulungagung.

### 1. Analisis korelasi linier

 $\overline{a}$ 

Analisis korelasi linier adalah ingin mengetahui apakah ada hubungan antara dua variable atau lebih.<sup>6</sup> Dalam penelitian ini analisis korelasi linier digunakan untuk mengetahui apakah ada hubungan minat (X1) terhadap prestasi (Y), hubungan perhatian peserta didik  $(X_2)$  terhadap prestasi  $(Y)$ , hubungan minat  $(X_1)$  dan perhatian peserta didik  $(X_2)$  secara bersama – sama terhadap prestasi  $(Y)$ .

a. Hubungan Minat Terhadap Prestasi Belajar

Untuk melihat bagaimana hubungan minat terhadap prestasi belajar dengan menggunakan program computer SPSS 16.0. Analisisnya dilakukan sebagaimana berikut:

<sup>6</sup> Sutrisno Badri, *Metode Statistika Untuk Penelitian Kuantitatif*. (Yogyakarta: Penerbit Ombak, 2012), hal.120

| <b>Correlations</b>      |                |                         |       |                |       |  |
|--------------------------|----------------|-------------------------|-------|----------------|-------|--|
| <b>Control Variables</b> |                |                         | X1    | X <sub>2</sub> | Υ     |  |
| -none- <sup>a</sup>      | X1             | Correlation             | 1.000 | .524           | .601  |  |
|                          |                | Significance (2-tailed) |       | .001           | .000  |  |
|                          |                | Df                      | 0     | 33             | 33    |  |
|                          | X <sub>2</sub> | Correlation             | .524  | 1.000          | .764  |  |
|                          |                | Significance (2-tailed) | .001  |                | .000  |  |
|                          |                | Df                      | 33    | 0              | 33    |  |
|                          | Υ              | Correlation             | .601  | .764           | 1.000 |  |
|                          |                | Significance (2-tailed) | .000  | .000           |       |  |
|                          |                | Df                      | 33    | 33             | 0     |  |
| Υ                        | X1             | Correlation             | 1.000 | .126           |       |  |
|                          |                | Significance (2-tailed) |       | .477           |       |  |
|                          |                | Df                      | 0     | 32             |       |  |
|                          | X2             | Correlation             | .126  | 1.000          |       |  |
|                          |                | Significance (2-tailed) | .477  |                |       |  |
|                          |                | Df                      | 32    | 0              |       |  |

Tabel 4. 19 Hasil Korelasi X<sub>1</sub> - Y

a. Cells contain zero-order (Pearson) correlations.

Perumusan hipotesis tentang minat terhadap prestasi belajar adalah sebagai berikut:

H<sup>0</sup> : Tidak ada hubungan yang signifikan minat belajar terhadap prestasi

belajar peserta didik.

H<sup>1</sup> : Ada hubungan yang signifikan minat belajar terhadap prestasi belajar peserta didik.

Berdasarkan tabel diatas Output *Correlation*, terbaca bahwa taraf nilai *sign*. 0,000 untuk minat belajar. Sedangkan untuk menguji hipotesis yang diajukan diterima atau ditolak dengan nilai taraf *sig*. Ketentuan penerimaan atau penolakan terjadi jika nilai *sig*. (2-tailed) < 0,05, maka H0 ditolak dan menerima H1.

Dilihat dari tabel *Correlation*, didapat nilai taraf *sig* = 0,000 < 0,05 sehingga dapat ditarik kesimpulan bahwa menolak H<sub>0</sub> dan menerima H<sub>1</sub> artinya terdapat hubungan minat terhadap prestasi belajar peserta didik.

b. Hubungan Perhatian Peserta Didik Terhadap Prestasi

Untuk melihat bagaimana hubungan perhatian peserta didik terhadap prestasi belajar dengan menggunakan program computer SPSS 16.0. Analisisnya dilakukan sebagaimana berikut:

| <b>Correlations</b>      |                |                         |       |                |             |  |
|--------------------------|----------------|-------------------------|-------|----------------|-------------|--|
| <b>Control Variables</b> |                |                         | X1    | X <sub>2</sub> | Υ           |  |
| -none- <sup>a</sup>      | X1             | Correlation             | 1.000 | .524           | .601        |  |
|                          |                | Significance (2-tailed) |       | .001           | .000        |  |
|                          |                | Df                      | 0     | 33             | 33          |  |
|                          | X <sub>2</sub> | Correlation             | .524  | 1.000          | .764        |  |
|                          |                | Significance (2-tailed) | .001  |                | .000        |  |
|                          |                | Df                      | 33    | 0              | 33          |  |
|                          | Y              | Correlation             | .601  | .764           | 1.000       |  |
|                          |                | Significance (2-tailed) | .000  | .000           |             |  |
|                          |                | Df                      | 33    | 33             | $\mathbf 0$ |  |
| Y                        | X1             | Correlation             | 1.000 | .126           |             |  |
|                          |                | Significance (2-tailed) |       | .477           |             |  |
|                          |                | Df                      | 0     | 32             |             |  |
|                          | X2             | Correlation             | .126  | 1.000          |             |  |
|                          |                | Significance (2-tailed) | .477  |                |             |  |
|                          |                | Df                      | 32    | 0              |             |  |

Tabel 4. 20 Hasil Korelasi X<sub>2</sub> - Y

a. Cells contain zero-order (Pearson) correlations.

Perumusan hipotesis tentang perhatian peserta didik terhadap prestasi belajar adalah sebagai berikut:

H<sup>0</sup> : Tidak ada hubungan yang signifikan perhatian peserta didik terhadap prestasi belajar.

H<sup>1</sup> : Ada hubungan yang signifikan perhatian peserta didik terhadap

prestasi belajar

Berdasarkan tabel diatas Output *Correlation*, terbaca bahwa taraf nilai *sign*. 0,000 untuk perhatian peserta didik. Sedangkan untuk menguji hipotesis yang diajukan diterima atau ditolak dengan nilai taraf *sig*. Ketentuan penerimaan atau penolakan terjadi jika nilai *sig*. (2-tailed) <  $0.05$ , maka H<sub>0</sub> ditolak dan menerima H<sub>1</sub>.

Dilihat dari tabel *Correlation*, didapat nilai taraf *sig* = 0,000 < 0,05 sehingga dapat ditarik kesimpulan bahwa menolak H<sub>0</sub> dan menerima H<sub>1</sub> artinya terdapat hubungan perhatian peserta didik terhadap prestasi belajar peserta didik.

c. Hubungan Minat dan Perhatian Peserta Didik Secara Bersama – Sama Terhadap Prestasi Belajar.

Untuk melihat bagaimana hubungan minat dan perhatian peserta didik secara bersama – sama terhadap prestasi belajar dengan menggunakan program computer SPSS 16.0. Analisisnya dilakukan sebagaimana berikut:

| <b>Correlations</b>      |                |                         |       |       |       |  |
|--------------------------|----------------|-------------------------|-------|-------|-------|--|
| <b>Control Variables</b> |                |                         | X1    | X2    | Υ     |  |
| -none- <sup>a</sup>      | X <sub>1</sub> | Correlation             | 1.000 | .524  | .601  |  |
|                          |                | Significance (2-tailed) |       | .001  | .000  |  |
|                          |                | Df                      | 0     | 33    | 33    |  |
|                          | X <sub>2</sub> | Correlation             | .524  | 1.000 | .764  |  |
|                          |                | Significance (2-tailed) | .001  |       | .000  |  |
|                          |                | Df                      | 33    | 0     | 33    |  |
|                          | Y              | Correlation             | .601  | .764  | 1.000 |  |
|                          |                | Significance (2-tailed) | .000  | .000  |       |  |
|                          |                | Df                      | 33    | 33    | 0     |  |
| Υ                        | X1             | Correlation             | 1.000 | .126  |       |  |
|                          |                | Significance (2-tailed) |       | .477  |       |  |
|                          |                | Df                      | 0     | 32    |       |  |
|                          | X <sub>2</sub> | Correlation             | .126  | 1.000 |       |  |
|                          |                | Significance (2-tailed) | .477  |       |       |  |
|                          |                | Df                      | 32    | 0     |       |  |

**Tabel 4. 21** Hasil Korelasi X1, X2, Y

a. Cells contain zero-order (Pearson) correlations.

Kita bisa menghitungnya dengan menggunakan rumus sebagai berikut:

$$
R^{2}_{y,12} = \frac{r^{2}_{y1} + r^{2}_{y2} - 2r_{y1}r_{y2}r_{y12}}{1 - r_{12}^{2}}
$$
  

$$
R^{2}_{y,12} = (0.601)^{2} + (0.764)^{2} - 2 \cdot (0.601) \cdot (0.764) \cdot (0.524)
$$
  

$$
1 - (0.524)^{2}
$$

$$
R^{2}_{y,12} = 0,361201 + 0,583696 - 0,481203872
$$
  
\n1-0,274576  
\n
$$
R^{2}_{y,12} = 0,463693128
$$
  
\n0,725424  
\n
$$
R^{2}_{y,12} = 0,639
$$
  
\n
$$
R_{y,12} = 0,799
$$

Atau bisa menggunakan SPSS 16.0 *for windows*:

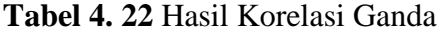

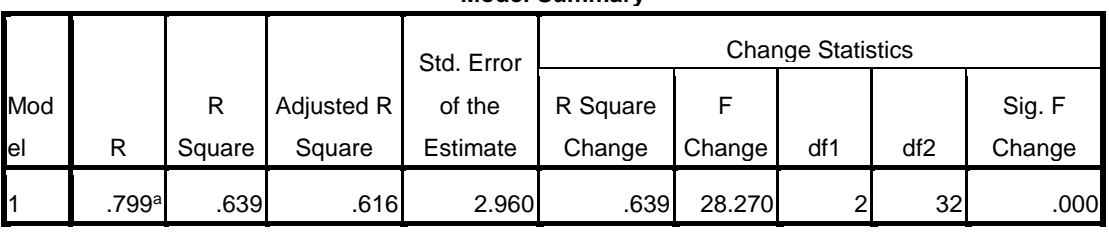

**Model Summary**

a. Predictors: (Constant), X2, X1

Perumusan hipotesis tentang minat dan perhatian peserta didik secara bersama – sama terhadap prestasi belajar adalah sebagai berikut:

H<sup>0</sup> : Tidak ada hubungan yang signifikan minat dan perhatian peserta

didik secara bersama - sama terhadap prestasi belajar.

 $H_1$  : Ada hubungan yang signifikan minat dan perhatian peserta didik

secara bersama – sama terhadap prestasi belajar.

Berdasarkan hitung manual atau tabel diatas Output *Model Summary* , terbaca bahwa taraf nilai Ry.12 bernilai 0,799 untuk minat dan perhatian peserta didik terhadap prestasi. Sedangkan untuk menguji hipotesis yang diajukan diterima atau ditolak dengan nilai  $r_{\text{hitung}}$ . Ketentuan penerimaan atau penolakan terjadi jika nilai  $r_{\text{hitung}} > r_{\text{table}}$ , maka H<sup>0</sup> ditolak dan menerima H1.

Dilihat dari hitung manual atau tabel *Model Summary*, didapat nilai rhitung =  $0,799 > 0,344$  sehingga dapat ditarik kesimpulan bahwa menolak H<sub>0</sub> dan menerima H<sub>1</sub> artinya terdapat hubungan minat dan perhatian peserta didik secara bersama – sama terhadap prestasi belajar peserta didik.